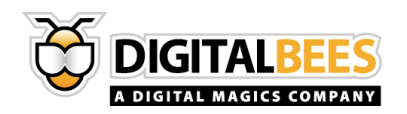

# Digital Bees

# **REST-API Service Documentation**

VERSION 1.0

Ŏ

**www.digitalmagics.com** ©Digital Bees, 2013 Proprietary and confidential

**All right Reserved. This document is for distribution inside Sing Ring properties and** *intended* **recipients only. Digital Bees makes no warranties, express or implied, in this document. Distribution outside the intended audience might be considered a breach of confidentiality and as such be prosecuted under current laws and regulations.** 

## **SOMMARIO**

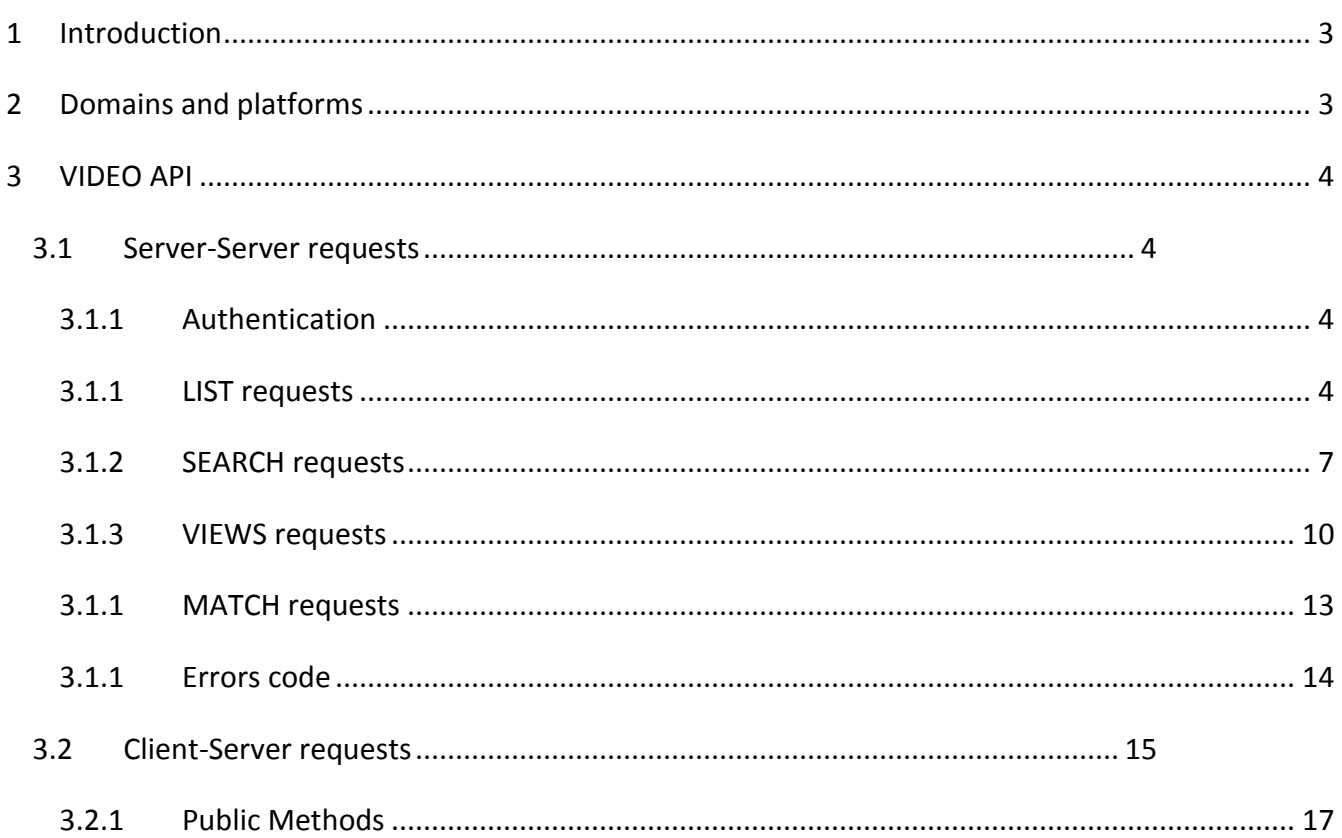

Š **www.digitalmagics.com Digital Bees, 2013 Proprietary and confidential**

**All right Reserved. This document is for distribution inside Sing Ring properties and** *intended* **recipients only. Digital Bees makes no warranties, express or implied, in this document. Distribution outside the intended audience might be considered a breach of confidentiality and as such be prosecuted under current laws and regulations.** 

# <span id="page-2-0"></span>**1 INTRODUCTION**

Digital Bees API (**DBAPI** from now on) is a restricted REST service developed to serve Digital Bees (**DB** from now on) **artists** and **video** information to its partners.

The service is based on server side connection between partners server and DBAPI servers and between clients and DBAPI servers.

## <span id="page-2-1"></span>**2 DOMAINS AND PLATFORMS**

In order to guarantee the best service to all our customers, we offers 2 separate environments for our API: Stage and Production.

Digital Bees provide to every customer stage and production credentials. **The credentials of stage and production are different.**

Customers can use the staging environment for testing, while they may use the production environment for their own production environment.

**Stage and Production Digital Bees API environments have different domains, so both calls serverserver and client-server must respect these domains.**

Stage Environment: **stage.api.digitalbees.it**

Production Environment: **api.digitalbees.it**

**www.digitalmagics.com Digital Bees, 2013 Proprietary and confidential**

# <span id="page-3-0"></span>**3 VIDEO API**

#### <span id="page-3-1"></span>**3.1 SERVER-SERVER REQUESTS**

Server-Server request to fetch all the available data from DB video repository.

The requests use the HTTP communication protocol on default port 80.

#### 3.1.1 AUTHENTICATION

<span id="page-3-2"></span>In order to access this service any partner need to own an authentication pair ("apykey", "apisecret"), those keys will be manually provided you by DigitalBees.

Those parameters have to be appended on every request as query string:

&apikey=< value >&apisecret=< value >

#### <span id="page-3-3"></span>3.1.1 LIST REQUESTS

Response to an index request is an array listing the matching objects.

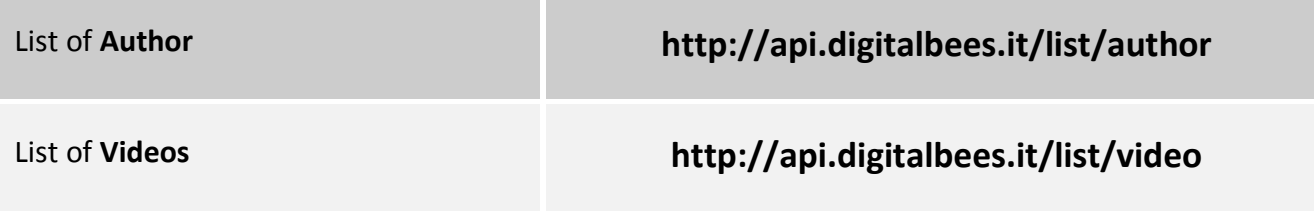

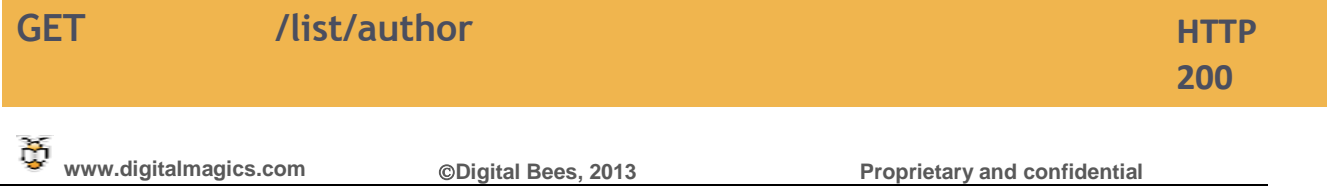

**All right Reserved. This document is for distribution inside Sing Ring properties and** *intended* **recipients only. Digital Bees makes no warranties, express or implied, in this document. Distribution outside the intended audience might be considered a breach of confidentiality and as such be prosecuted under current laws and regulations.** 

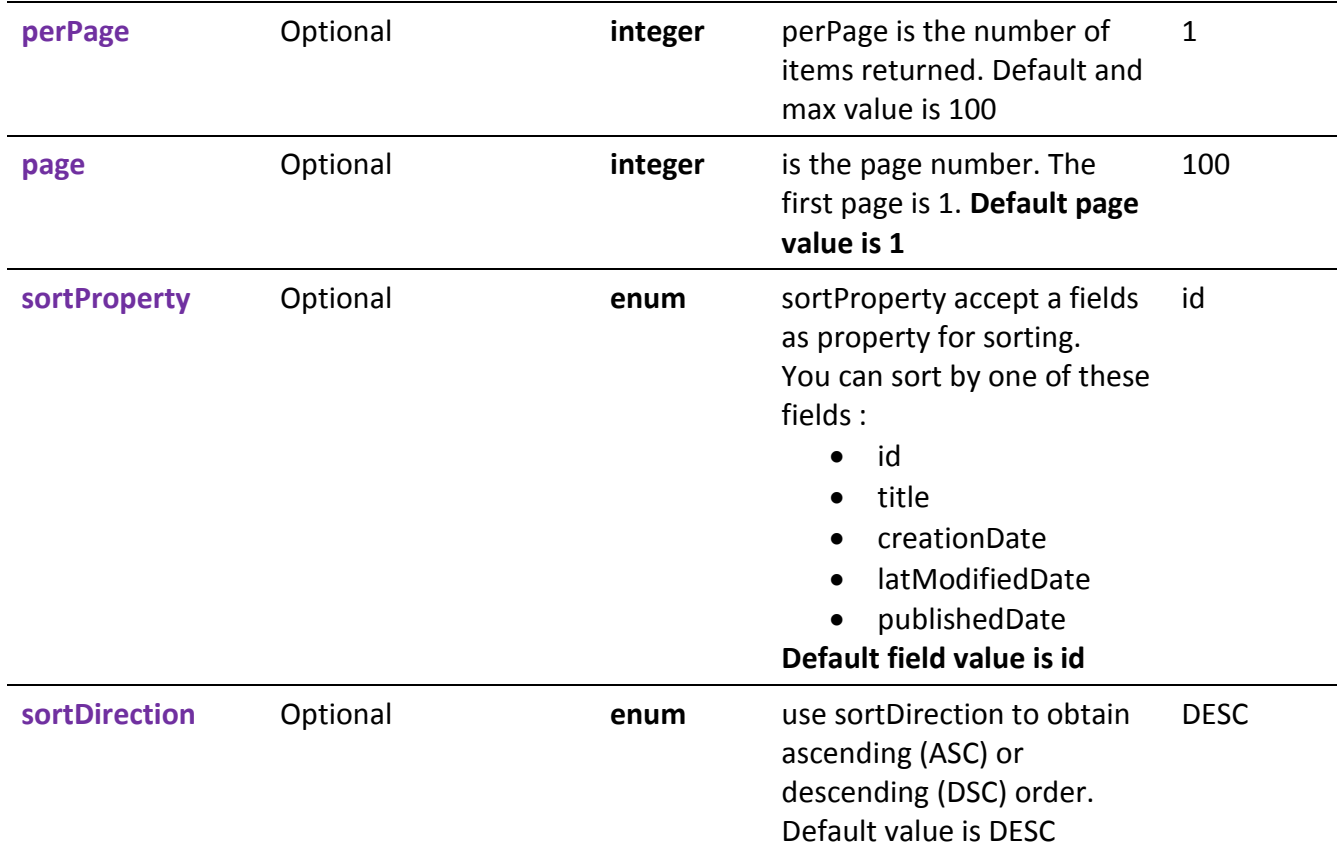

**/list/author?page=1&perPage=100&sortProperty=creationDate&sortDirection=DESC&apikey=<value>& apisecret=<value>**

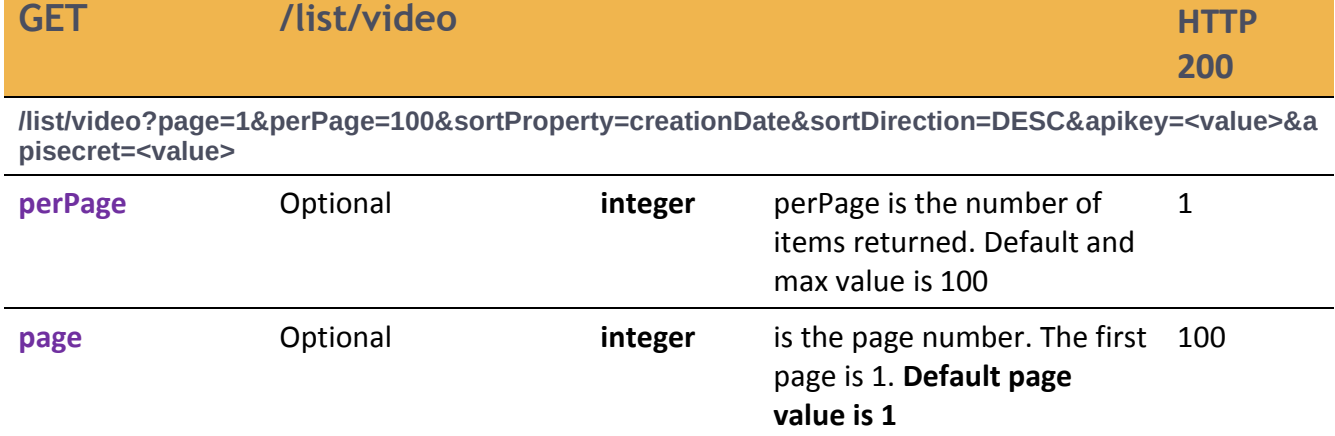

**All right Reserved. This document is for distribution inside Sing Ring properties and** *intended* **recipients only. Digital Bees makes no warranties, express or implied, in this document. Distribution outside the intended audience might be considered a breach of confidentiality and as such be prosecuted under current laws and regulations.** 

as property for sorting.

id

**www.digitalmagics.com Digital Bees, 2013 Proprietary and confidential**

**sortProperty** Optional **enum** sortProperty accept a fields

Č

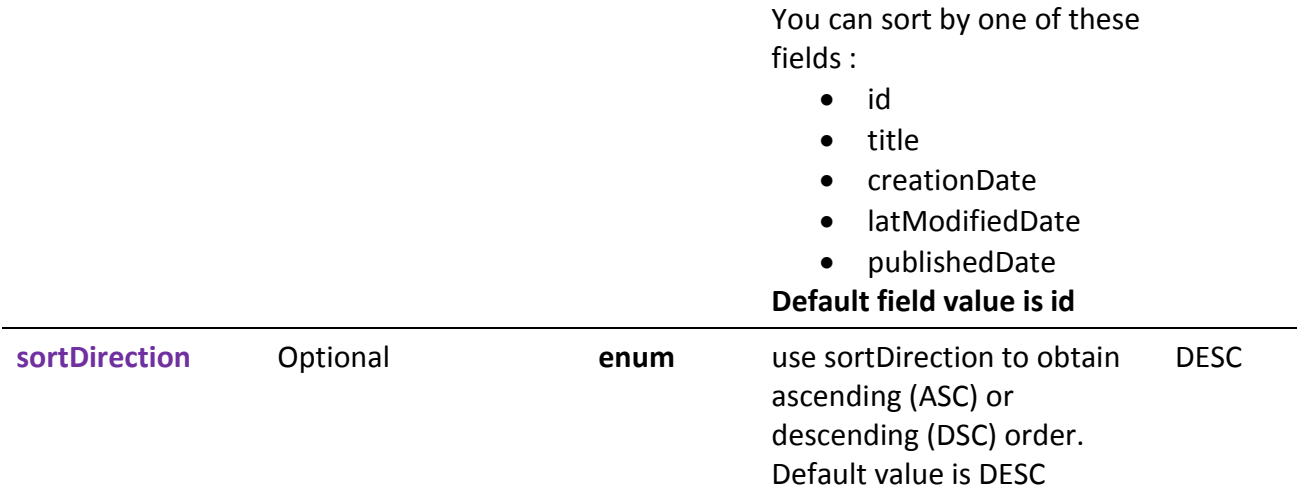

Ť

**www.digitalmagics.com Digital Bees, 2013 Proprietary and confidential**

**All right Reserved. This document is for distribution inside Sing Ring properties and** *intended* **recipients only. Digital Bees makes no warranties, express or implied, in this document. Distribution outside the intended audience might be considered a breach of confidentiality and as such be prosecuted under current laws and regulations.** 

#### 3.1.2 SEARCH REQUESTS

<span id="page-6-0"></span>Response to an index request is an array listing the matching objects.

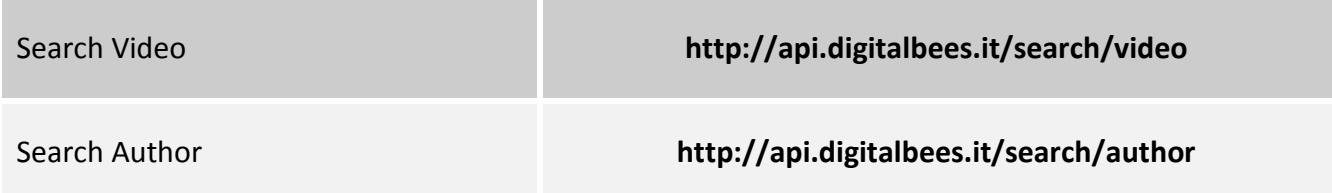

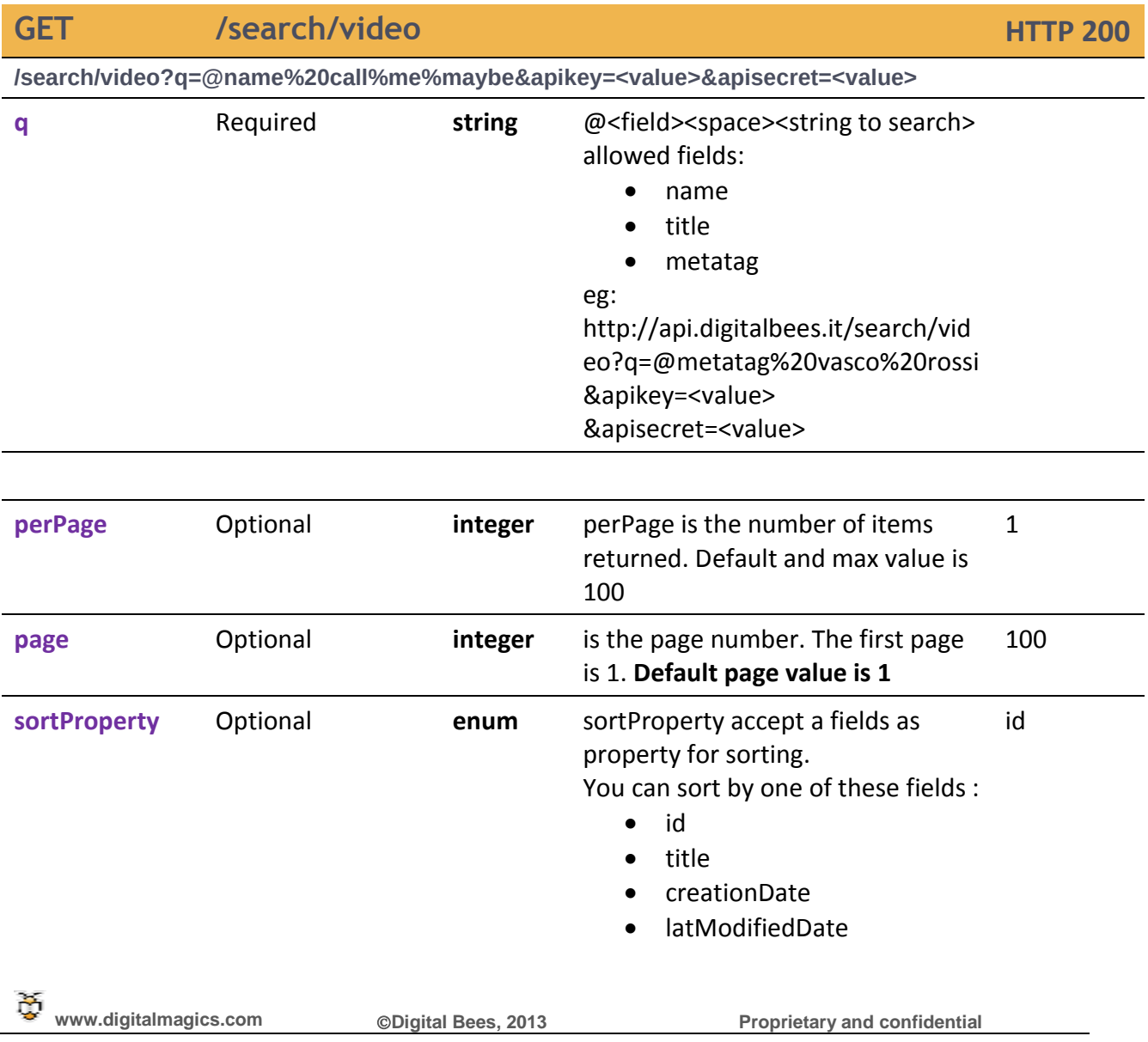

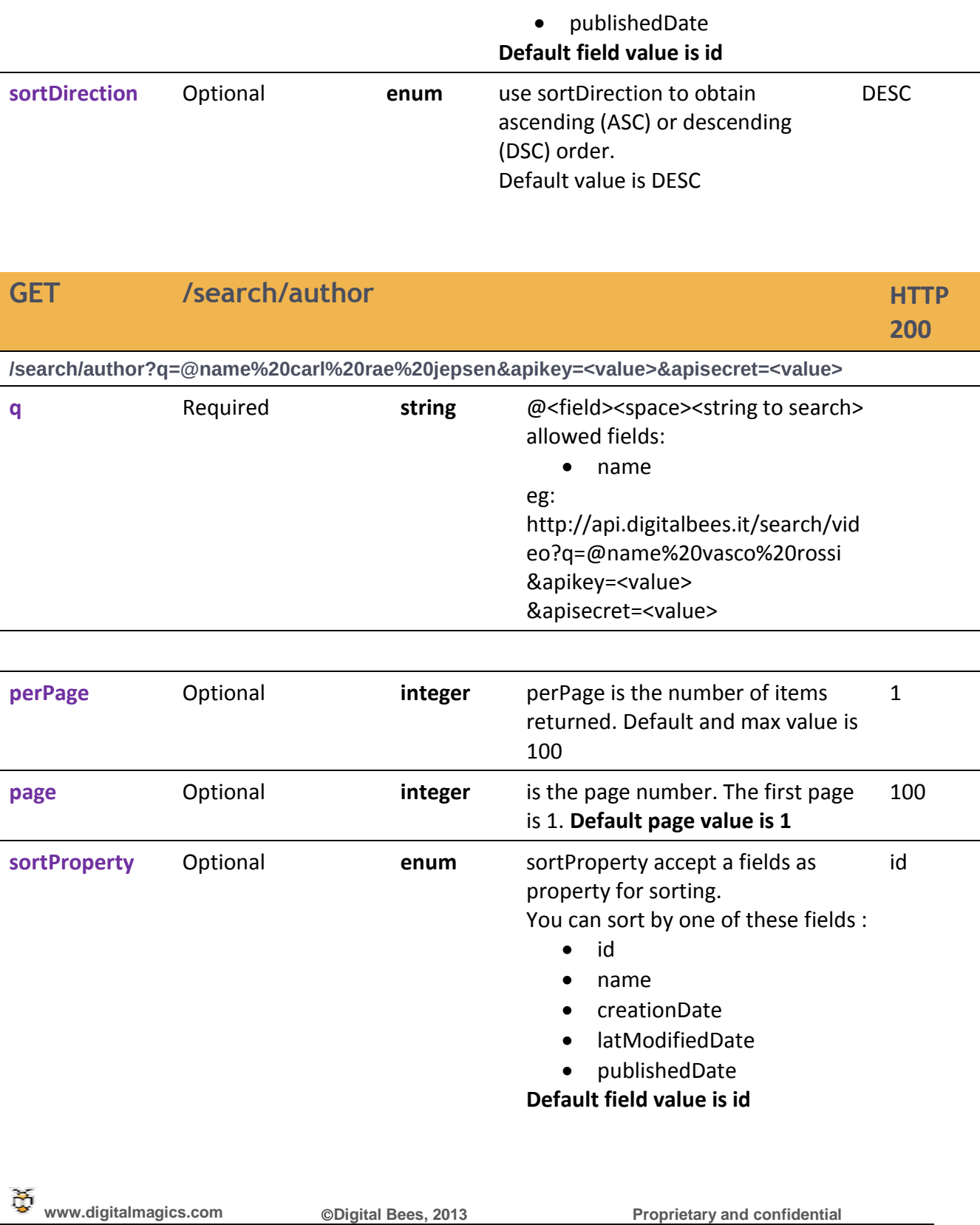

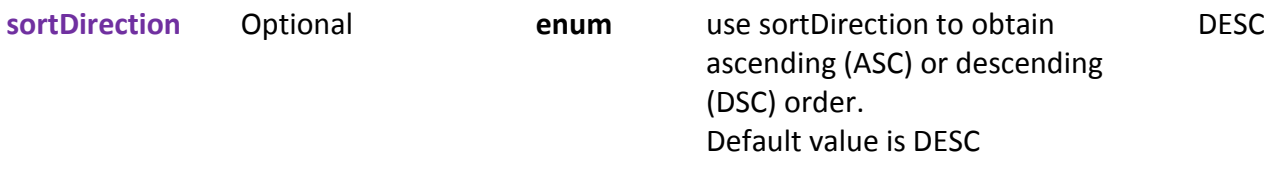

Ť

**www.digitalmagics.com Digital Bees, 2013 Proprietary and confidential**

**All right Reserved. This document is for distribution inside Sing Ring properties and** *intended* **recipients only. Digital Bees makes no warranties, express or implied, in this document. Distribution outside the intended audience might be considered a breach of confidentiality and as such be prosecuted under current laws and regulations.** 

#### <span id="page-9-0"></span>3.1.3 VIEWS REQUESTS

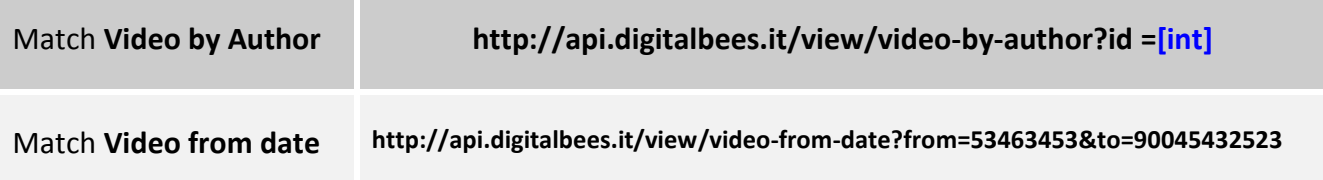

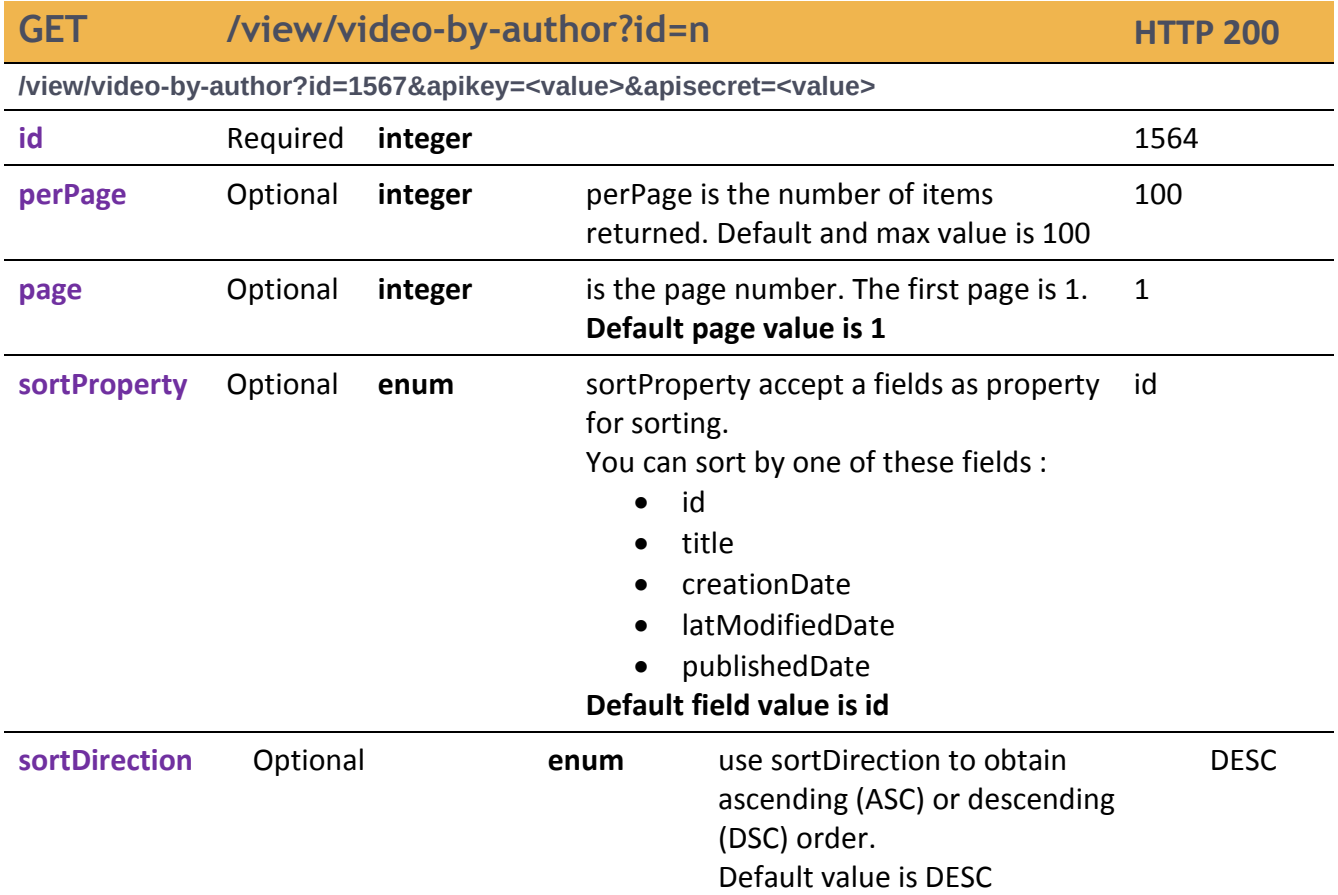

L.

GET /view/video-by-date?from<start-timecode>to<end-timecode>**HTTP 200** 

**/view/video-by-date?from<timecode>to<timecode>&apikey=<value>&apisecret=<value>**

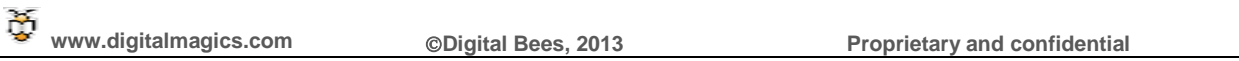

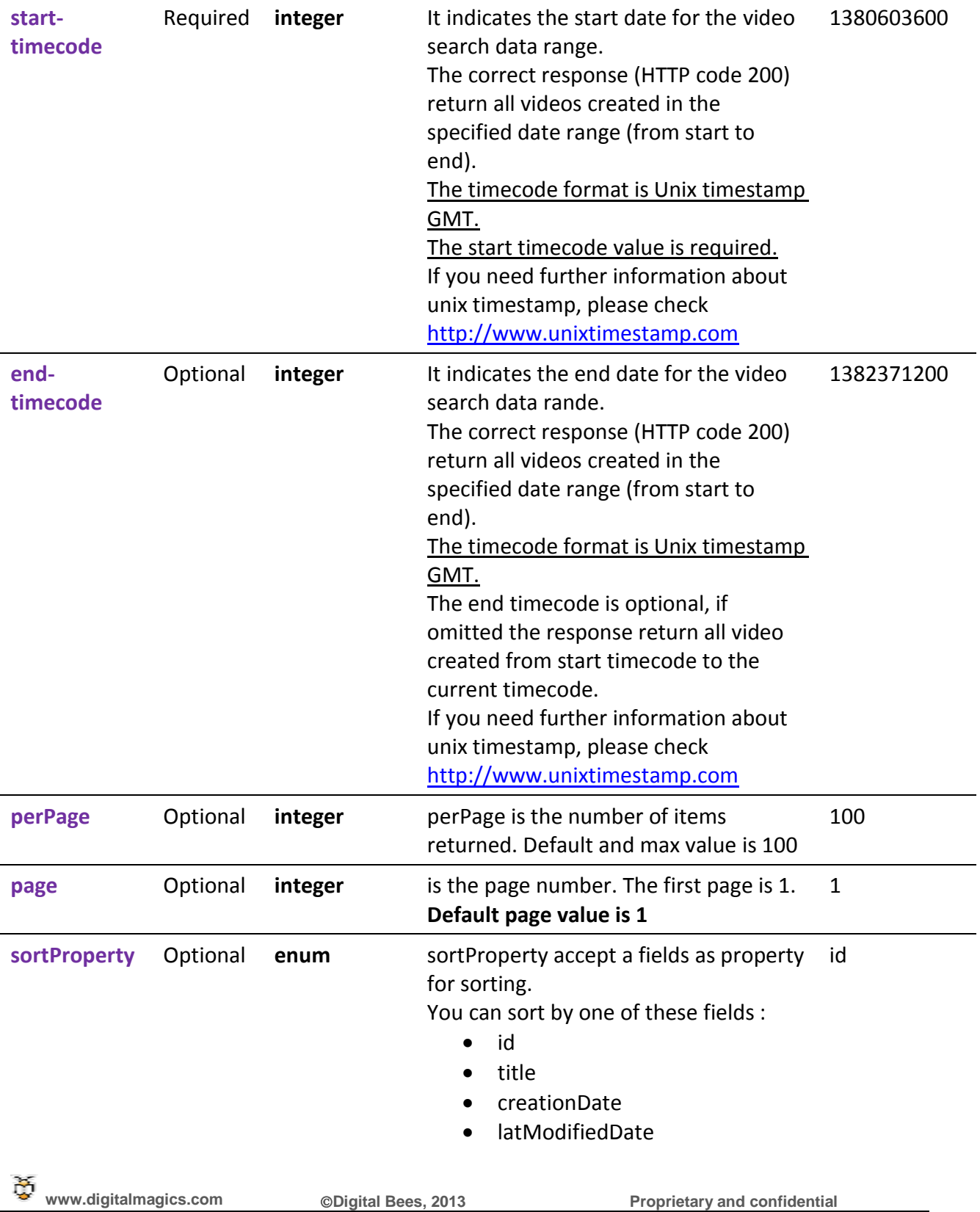

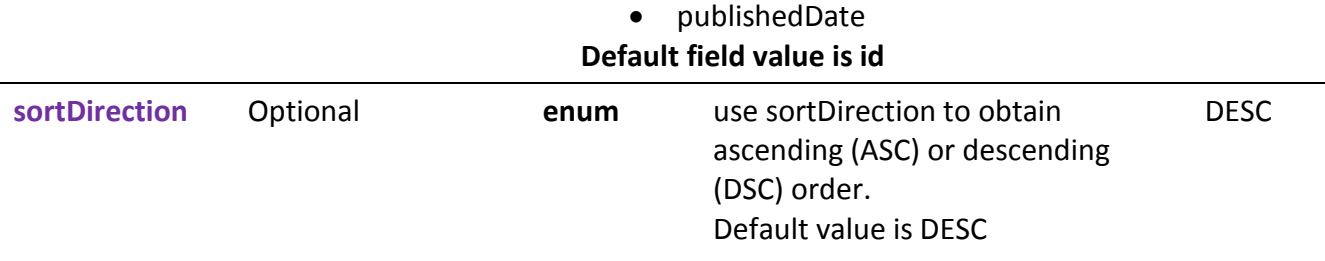

Š

**www.digitalmagics.com Digital Bees, 2013 Proprietary and confidential**

**All right Reserved. This document is for distribution inside Sing Ring properties and** *intended* **recipients only. Digital Bees makes no warranties, express or implied, in this document. Distribution outside the intended audience might be considered a breach of confidentiality and as such be prosecuted under current laws and regulations.** 

#### <span id="page-12-0"></span>3.1.1 MATCH REQUESTS

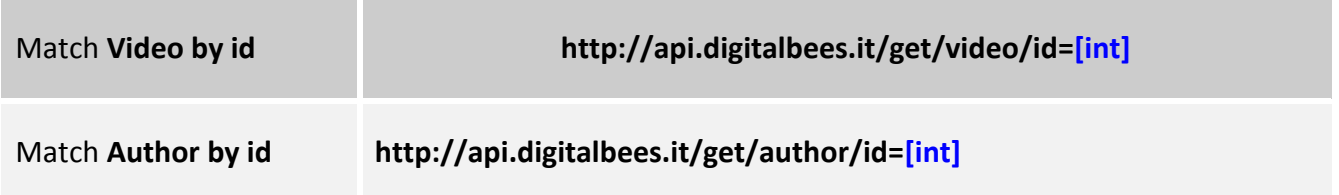

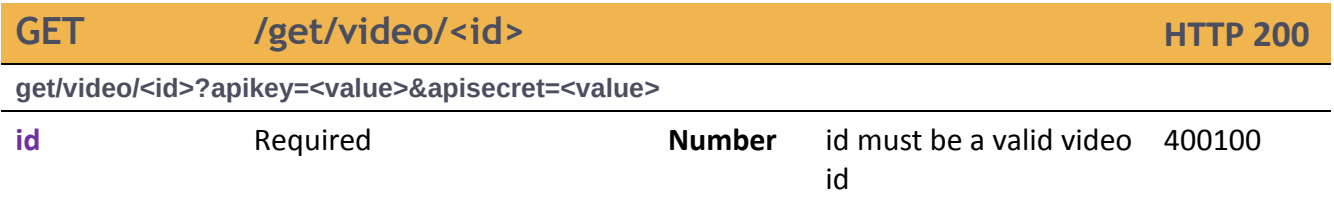

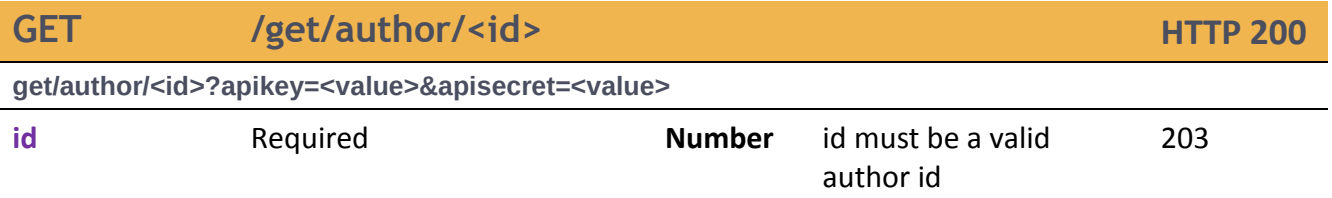

Š **www.digitalmagics.com <b>
CDigital Bees, 2013** Proprietary and confidential

#### <span id="page-13-0"></span>3.1.1 ERRORS CODE

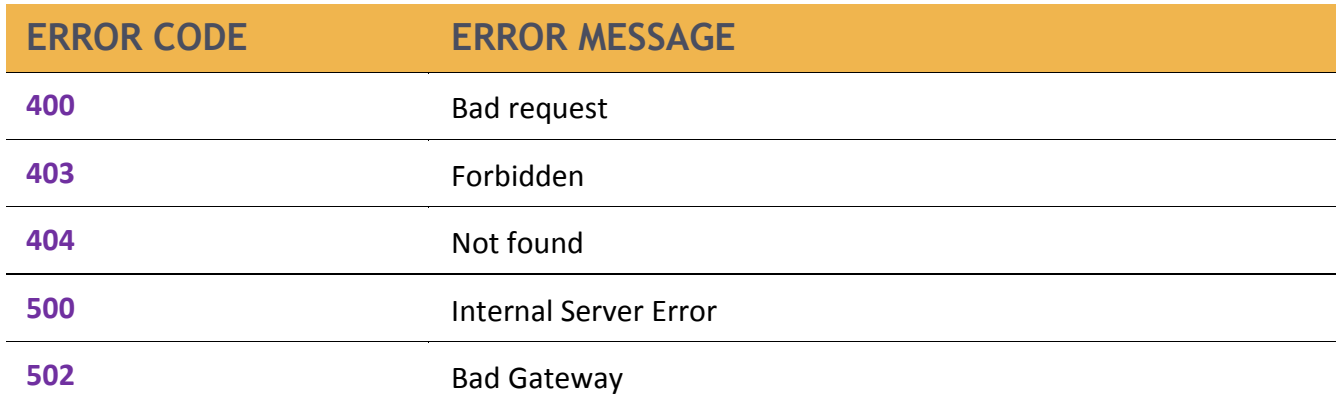

Š

**www.digitalmagics.com <b>
CDigital Bees, 2013** Proprietary and confidential

**All right Reserved. This document is for distribution inside Sing Ring properties and** *intended* **recipients only. Digital Bees makes no warranties, express or implied, in this document. Distribution outside the intended audience might be considered a breach of confidentiality and as such be prosecuted under current laws and regulations.** 

#### <span id="page-14-0"></span>**3.2 CLIENT-SERVER REQUESTS**

In order to show a video player inside a web page you need to call our js library (DigitalBees SDK) from your web page (client), so this is client-server request to the digitalbees api system.

When invoked, the SDK application read at bootstrap the first element of "\_sqrapiq" array that must be set to "init", as showed below:

*\_srapiq.push(['init', apiKEY, callback]);*

This method initializes the sdk reading the user configuration on the dibitalbees platform (serverside), this means that the apiKEY value must correspond to an existing USER on digitalbees.

The 'init' method replaces the array " sqrapiq" with an object "ExternalInterface" that exposes the public methods of the SDK that you can invoke using the "push" method

example:

*\_srapiq.push ( [ 'setOption' , 'autoStart' , true] ) ;*

Alternatively, you can directly retrieve the object ExternalInterface to invoke methods in the traditional way.

Example:

*\_srapiq.getApi ().searchVideo ('O Vient', 1, function(data){console.log(data)});*

**www.digitalmagics.com Digital Bees, 2013 Proprietary and confidential**

Below you can find the digitalbees client-side code example to include in your webpage:

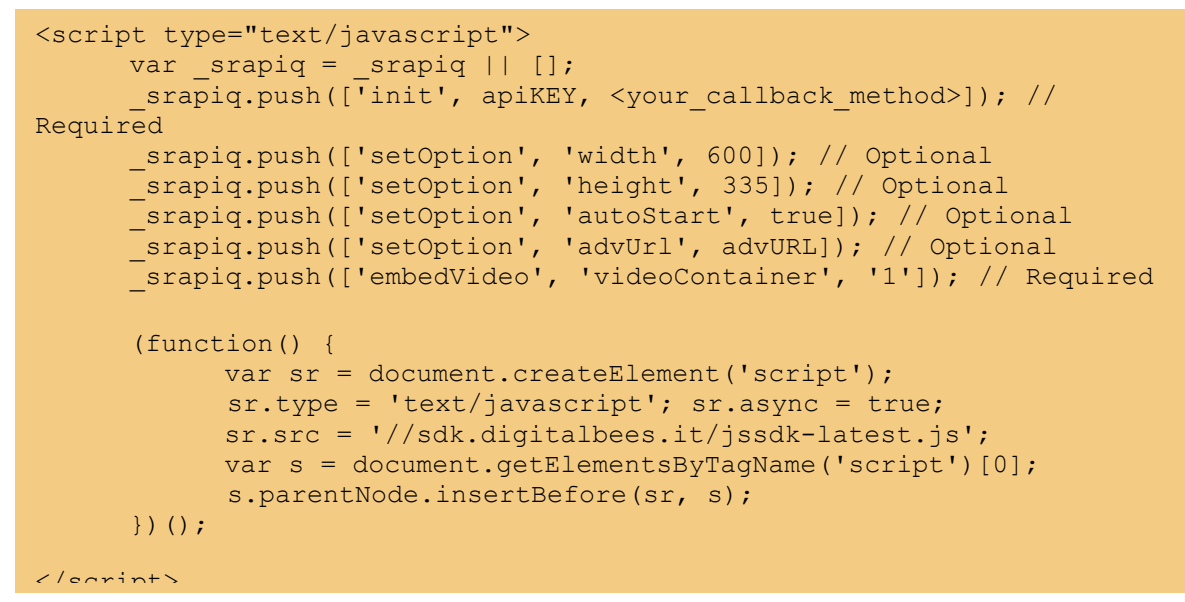

the example above contains comments showing id the method is optional or mandatory.

**www.digitalmagics.com Digital Bees, 2013 Proprietary and confidential**

**All right Reserved. This document is for distribution inside Sing Ring properties and** *intended* **recipients only. Digital Bees makes no warranties, express or implied, in this document. Distribution outside the intended audience might be considered a breach of confidentiality and as such be prosecuted under current laws and regulations.** 

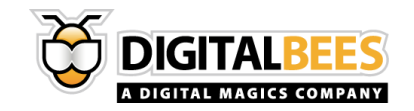

#### 3.2.1 PUBLIC METHODS

**IMPORTANT: Init method must be the first call to the SDK.**

<span id="page-16-0"></span>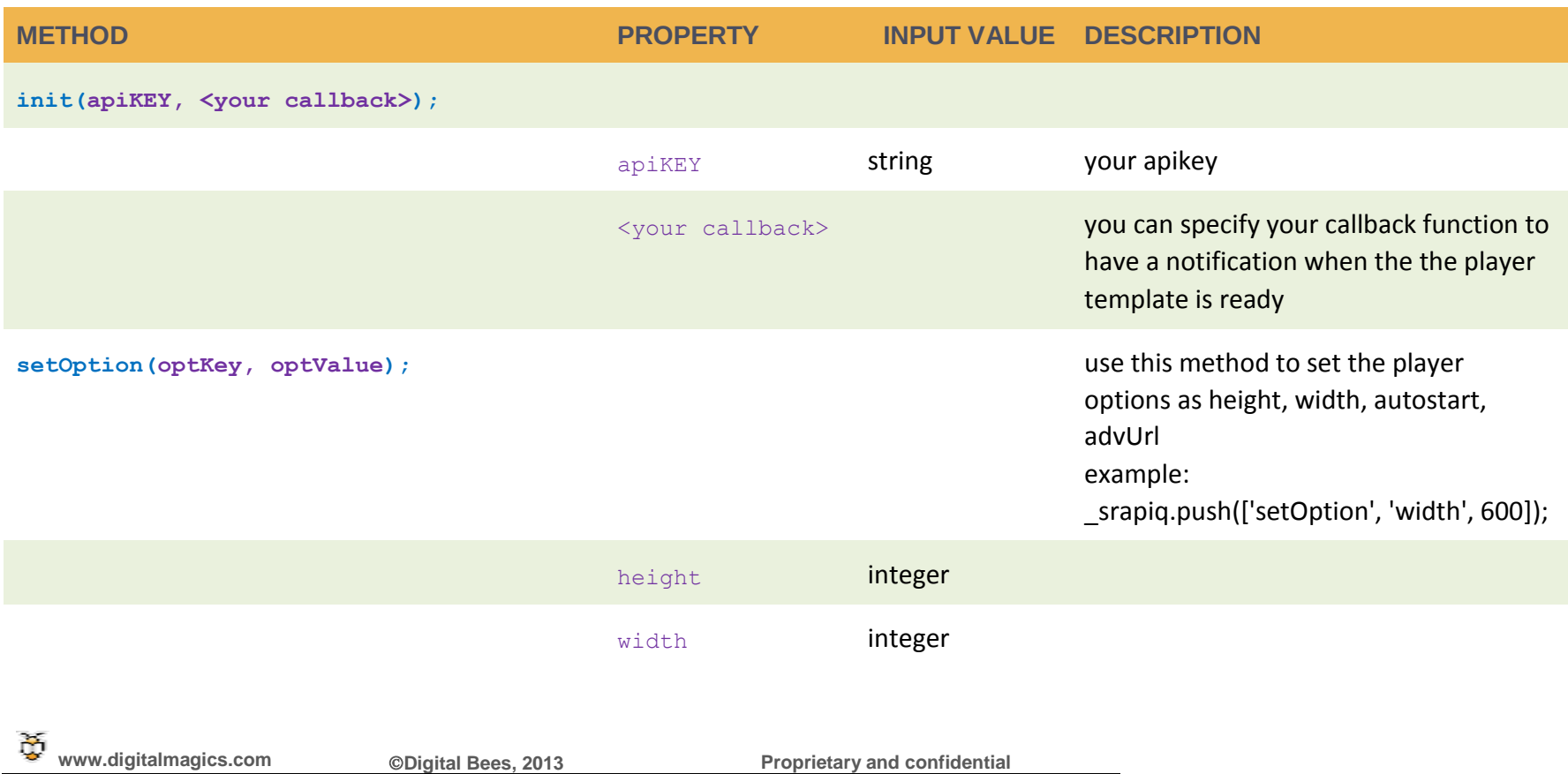

**All right Reserved. This document is for distribution inside Sing Ring properties and** *intended* **recipients only. Digital Bees makes no warranties, express or implied, in this document. Distribution outside the intended audience might be considered a breach of confidentiality and as such be prosecuted under current laws and regulations.** 

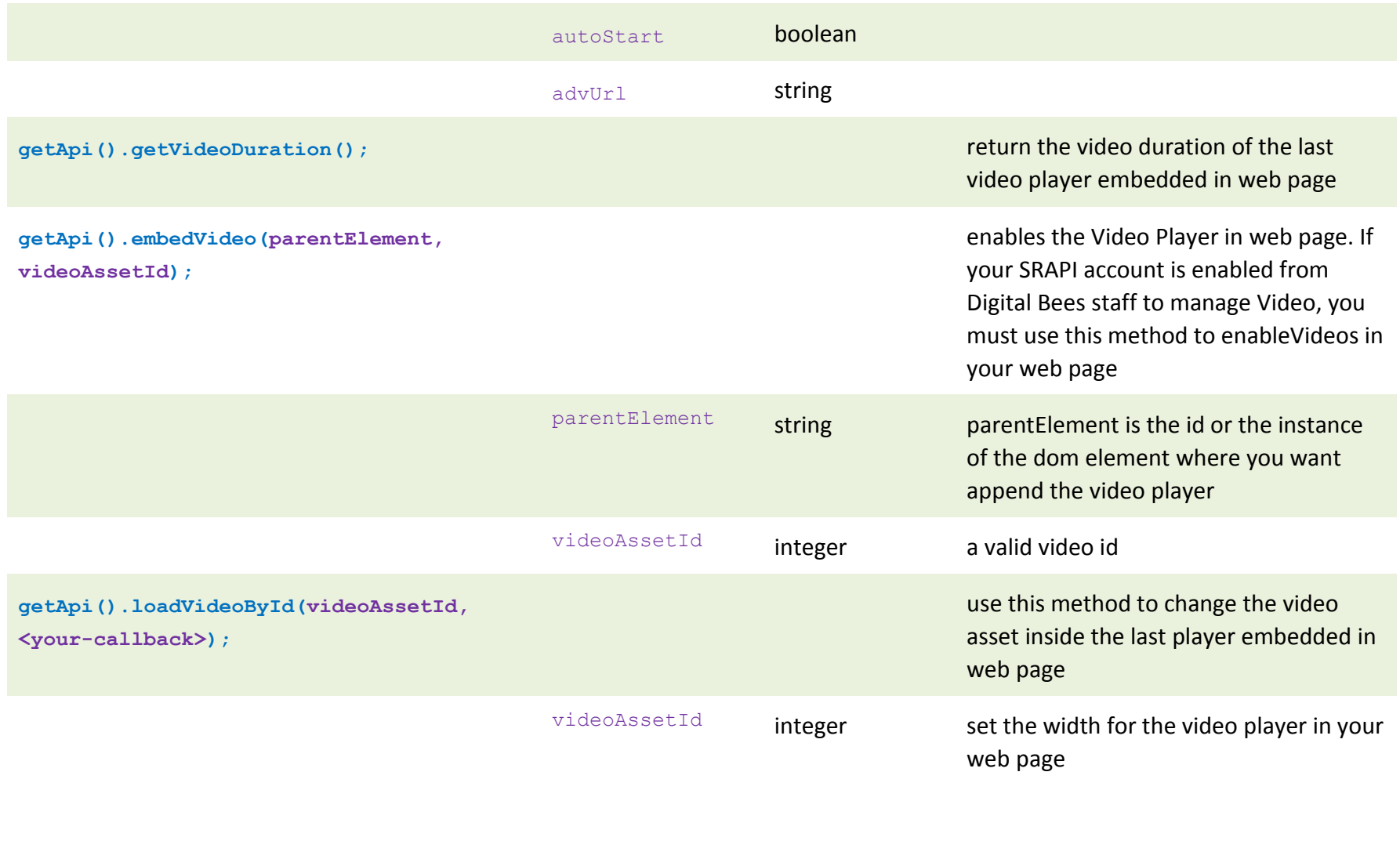

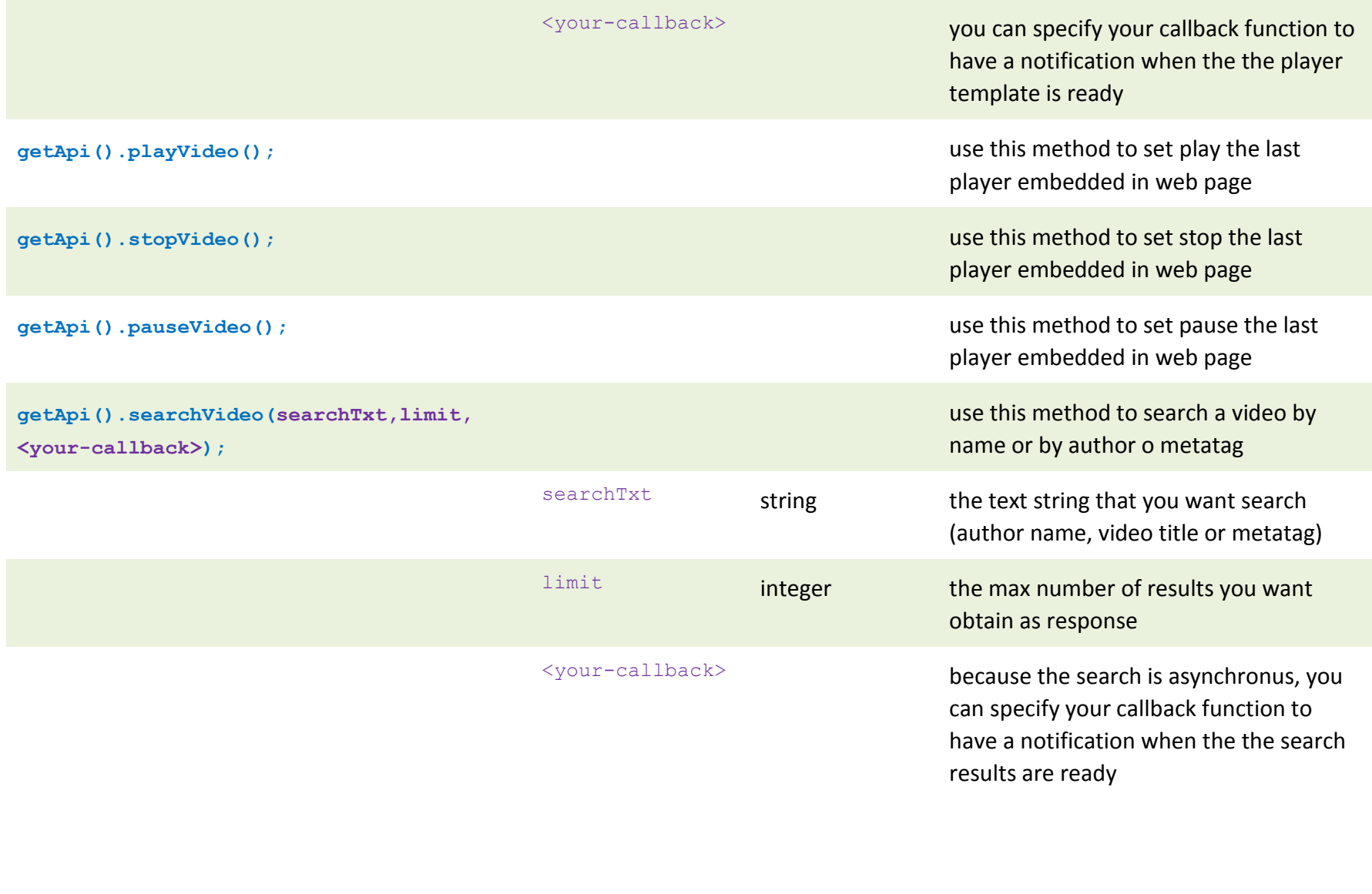

Ť

**www.digitalmagics.com Digital Bees, 2013 Proprietary and confidential**

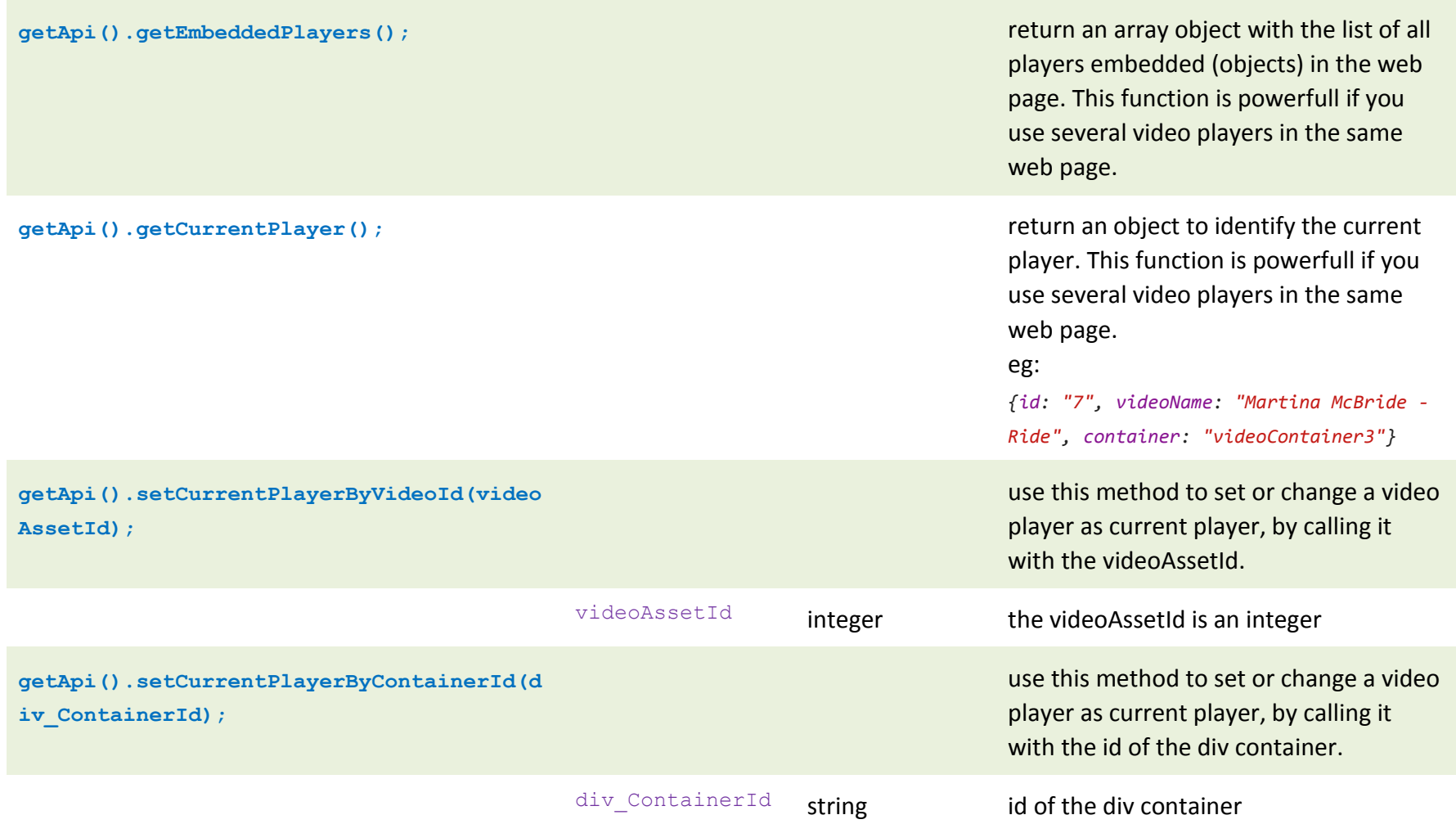

Ť **www.digitalmagics.com Digital Bees, 2013 Proprietary and confidential**

**All right Reserved. This document is for distribution inside Sing Ring properties and** *intended* **recipients only. Digital Bees makes no warranties, express or implied, in this document. Distribution outside the intended audience might be considered a breach of confidentiality and as such be prosecuted under current laws and regulations.**